## TRUNG TÂM THÔNG TIN THƯ VIÊN

# PHENIKAA()

# HƯỚNG DẦN SỬ DỤNG TRÌNH DUYỆT ĐỌC TÀI LIỆU TRỰC TUYẾN

# **Thư viện số có gì?**

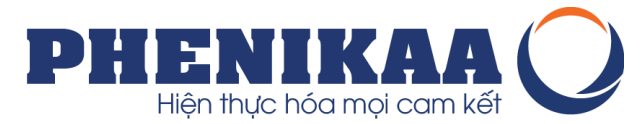

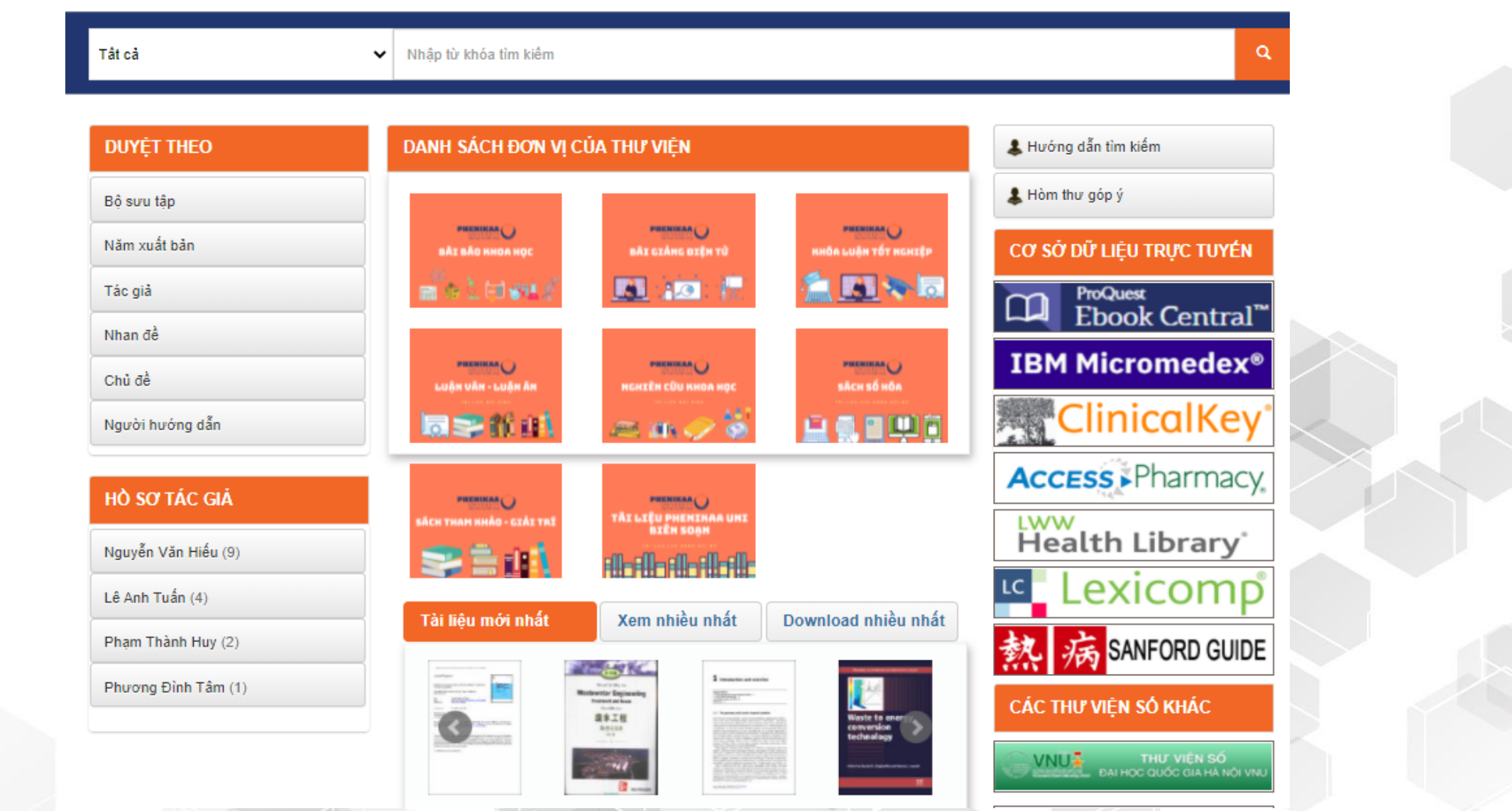

## **Đây là Document Viewer để đọc trực tuyến tài liệu**

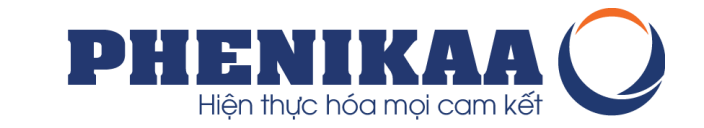

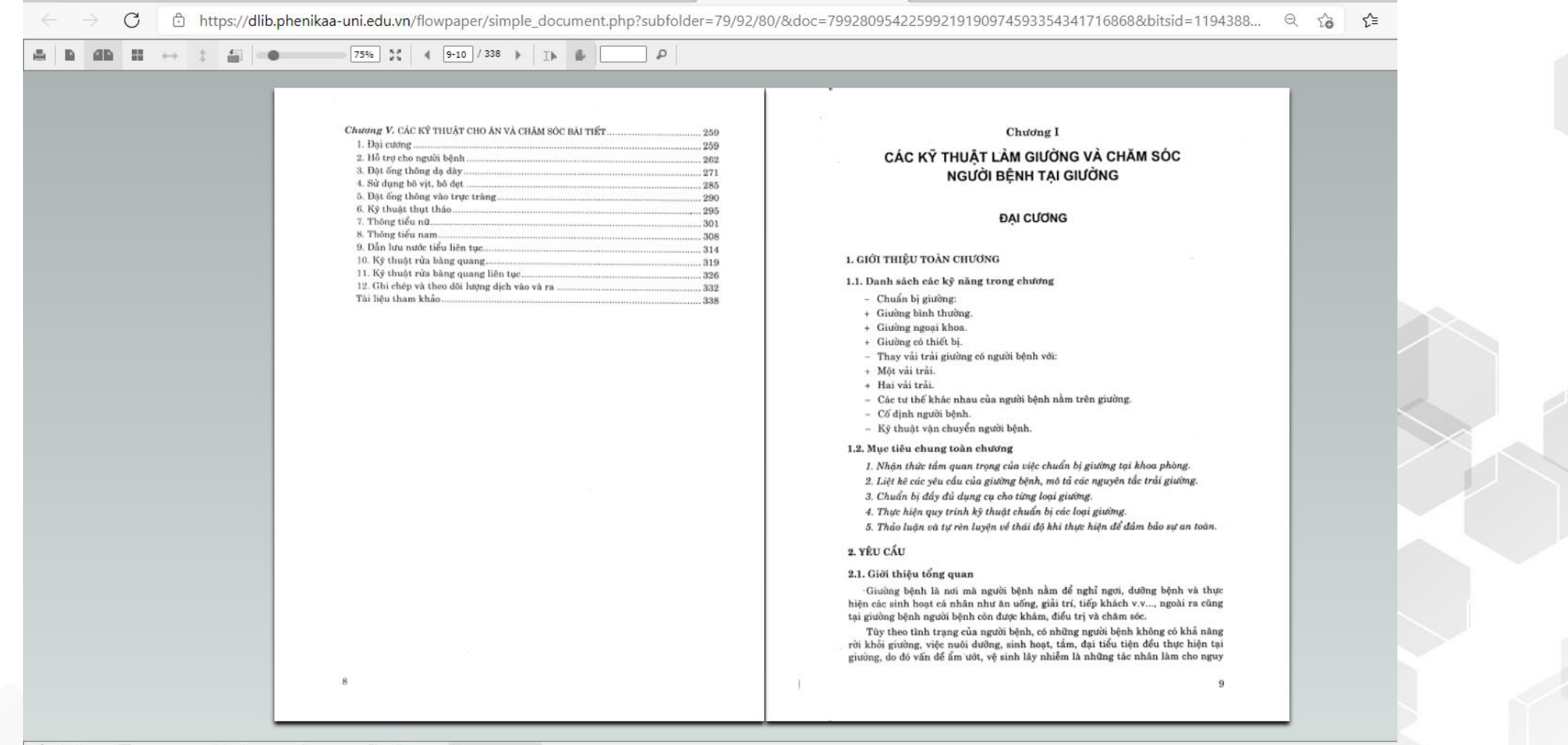

Create Note  $\n *Draw*\n$ Delete Annotations / Highlight & Strikeout

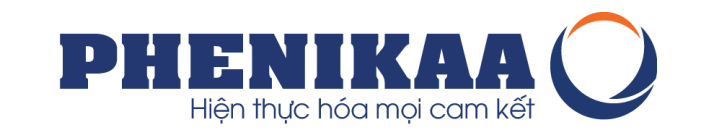

### **1. Các công cụ thường dùng**

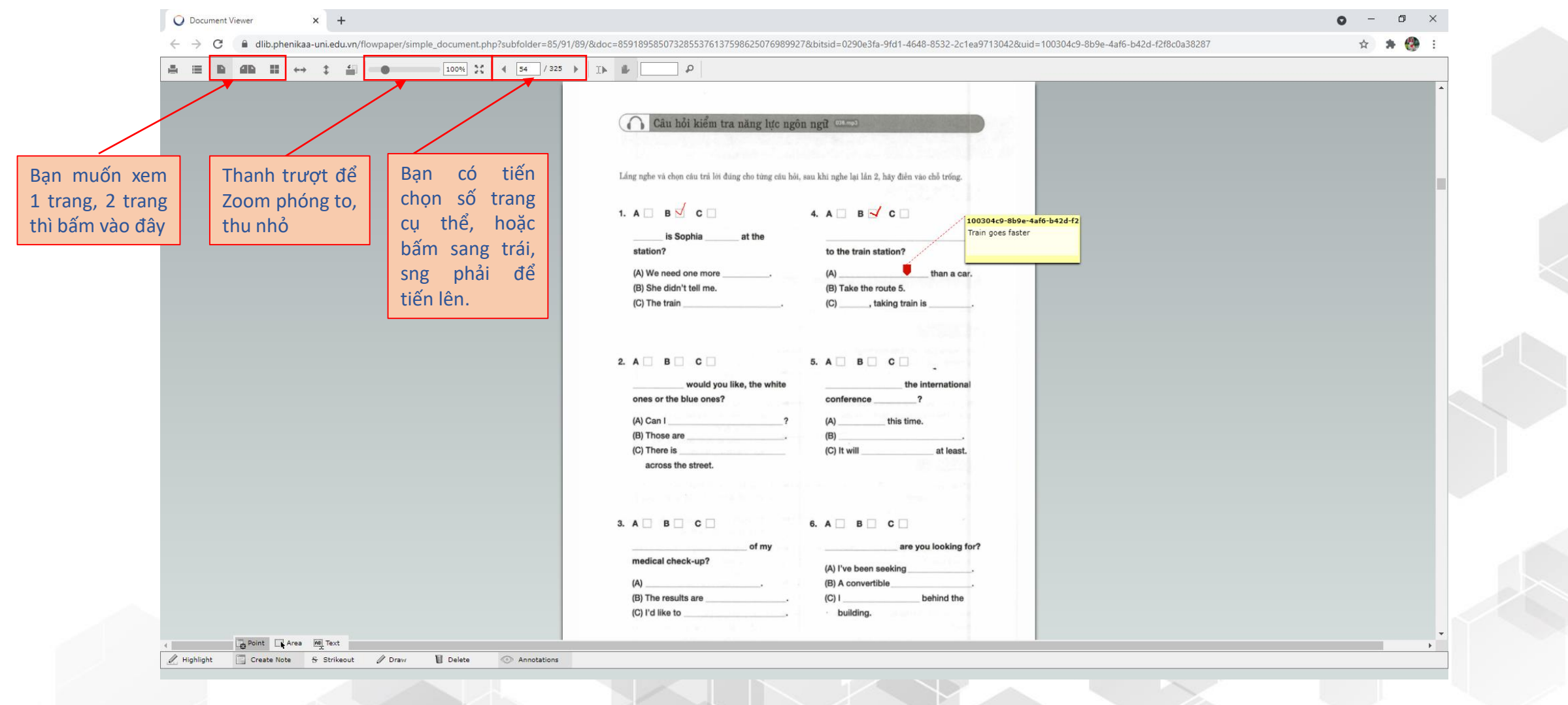

#### **2. Công cụ Draw để viết, vẽ, khoanh tròn làm bài chọn đáp án**

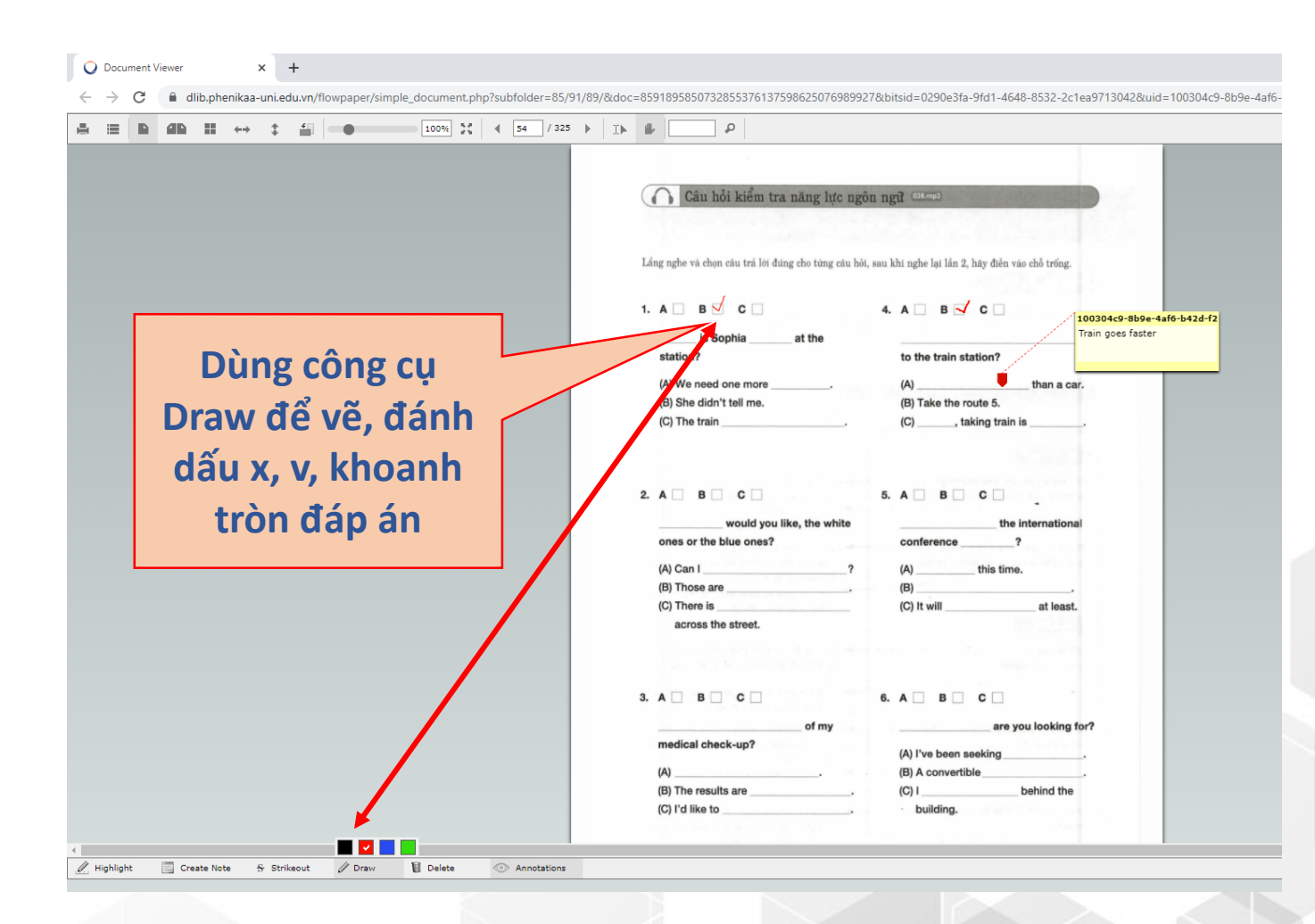

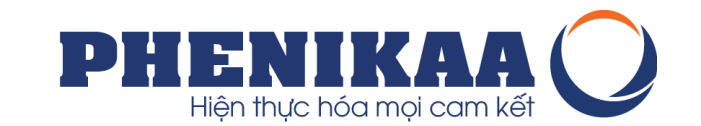

\* Nhớ chụp màn hình (Phím [PrtScr]) nội dung đã viết, vẽ, đánh dấu, note đã tạo dán ra Word hoặc PowerPoint trước khi thoát trình duyệt nhé. Log out xong là tài liệu lại sạch sẽ như mới.

#### **3. Công cụ Creat Note Point để làm bài điền vào chỗ trống**

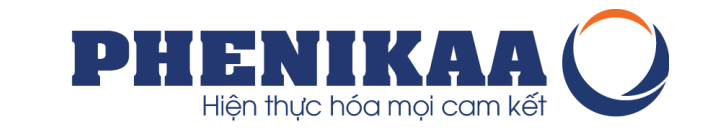

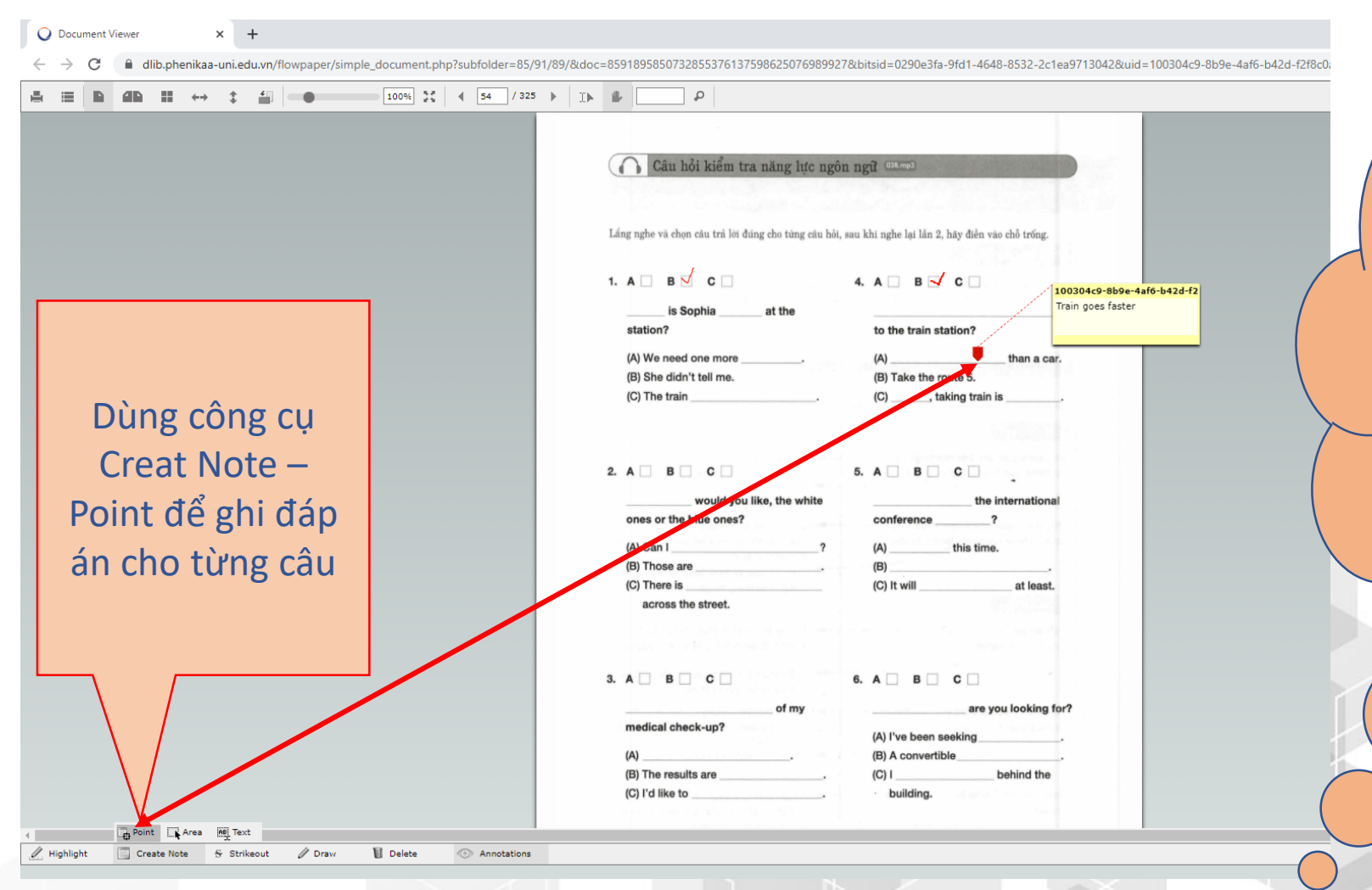

\* Nhớ chụp màn hình (Phím [PrtScr]) nội dung đã viết, vẽ, đánh dấu, note đã tạo dán ra Word hoặc PowerPoint trước khi thoát trình duyệt nhé. Log out xong là tài liệu lại sạch sẽ như mới.

#### **4. Công cụ Creat Note Area để tạo ghi chú cho 1 vùng lựa chọn**

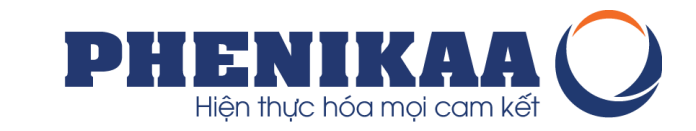

◎ ☆ ★ ● ■ dlib.phenikaa-uni.edu.vn/flowpaper/simple\_document.php?subfolder=35/90/88/&doc=35908828413298909296037508781169558286&bitsid=4824bd7b-d9ba-4c76-b0d4-cdc914e528c6&uid=100304c9-8b9e-4af6-b42d-f2f8c0a38287  $\boxed{100\%}$  32 4 25 / 165 + T  $\mathbf{E}$  in the  $\mathbf{E}$  and  $\mathbf{E}$  and  $\mathbf{E}$  and  $\mathbf{E}$  and  $\mathbf{E}$  and  $\mathbf{E}$  $\mathfrak{Q}$ - Mở chi nhánh ở nhiều nước trên thế giới, thành lập ngân hàng riêng và phát triển nhiều hình thức thanh toán tiện dụng cho khách hàng và chủ đông về phương tiên vân chuvển. \* Nhớ chụp màn hình Cùng với hoạt động của Thomas Cook, nhiều tổ chức, công ty du lịch tại các quốc gia khác ở Châu Âu cũng được hình thành và phát triển manh mẽ, thúc đẩy du lịch phát (Phím [PrtScr]) nội triển, và sau những năm 50 của thế kỷ XX, du lịch đã và đang dần khẳng định vị trí Dùng công cụ của một ngành kinh tế lớn mạnh, một hiện tượng kinh tế – xã hội phổ biến trên phạm vi dung đã viết, vẽ, đánh toàn cầu. Creat Note Area dấu, note đã tạo dán ra Nguyên nhân ra đời ngành Du lịch chính là do kinh tế – xã hội phát triển và phân 100304c9-8b9e-4af6-b42d-f2f8c0a Nội dung này GV yêu cầu ghi nhớ. công lao đông xã hôi. Sư phát triển của kinh tế - xã hôi đến một mức đô nhất định sẽ để tạo ghi chú file Word hoặc tạo ra các điều kiện thuận lợi, tác động lên cả cung và cầu du lịch. Đồng thời phân công lao đông xã hội đã tạo ra một bộ phân lao đông có chuyên môn, làm trong các ngành cần lưu ý cho nội PowerPoint trước khi nghề kinh doanh du lịch để tao ra các sản phẩm, dịch vu đáp ứng nhu cầu du lịch của xã hôi. dung trong tài thoát trình duyệt nhé. 1.1.2.2. Khái quát quá trình hình thành và phát triển của du lịch Việt Nam liệu Từ năm 1960. Công ty du lịch Việt Nam được thành lân đánh dấu sự hình thành Log out xong là tài liệu của ngành Du lịch Việt Nam. Năm 1986, việc cho phép người nước ngoài đến Việt Nam bằng thị thực du lịch đã mở ra một thời kỳ mới trong phát triển du lịch quốc tế lại sạch sẽ như mới.nhân khách đến Việt Nam. Năm 1997, Pháp lệnh du lịch được ban hành khởi đầu tao hành lang pháp lý cho các hoạt động du lịch. Năm 2005, Luật Du lịch và nhiều thông tư hướng dẫn thực hiện được ban hành, đã dần hoàn thiện hành lang pháp lý cho hoạt động du lịch ở nước ta. Như vậy, từng bước, du lịch Việt Nam đã có những phát triển vươt bậc, trở thành một địa chỉ, một điểm du lịch được thế giới biết đến, đặc biệt là sau những năm 90 của thế kỷ trước. Du lịch Việt Nam có quá trình hình thành, sáp nhập và chia tách qua nhiều giai đoan nhất định. 24 Point Area ME Text Highlight Create Note & Strikeout / Draw Delete Annotations

#### **5. Công cụ Delete để Xóa/sửa hành động vừa làm**

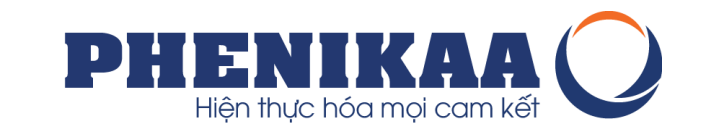

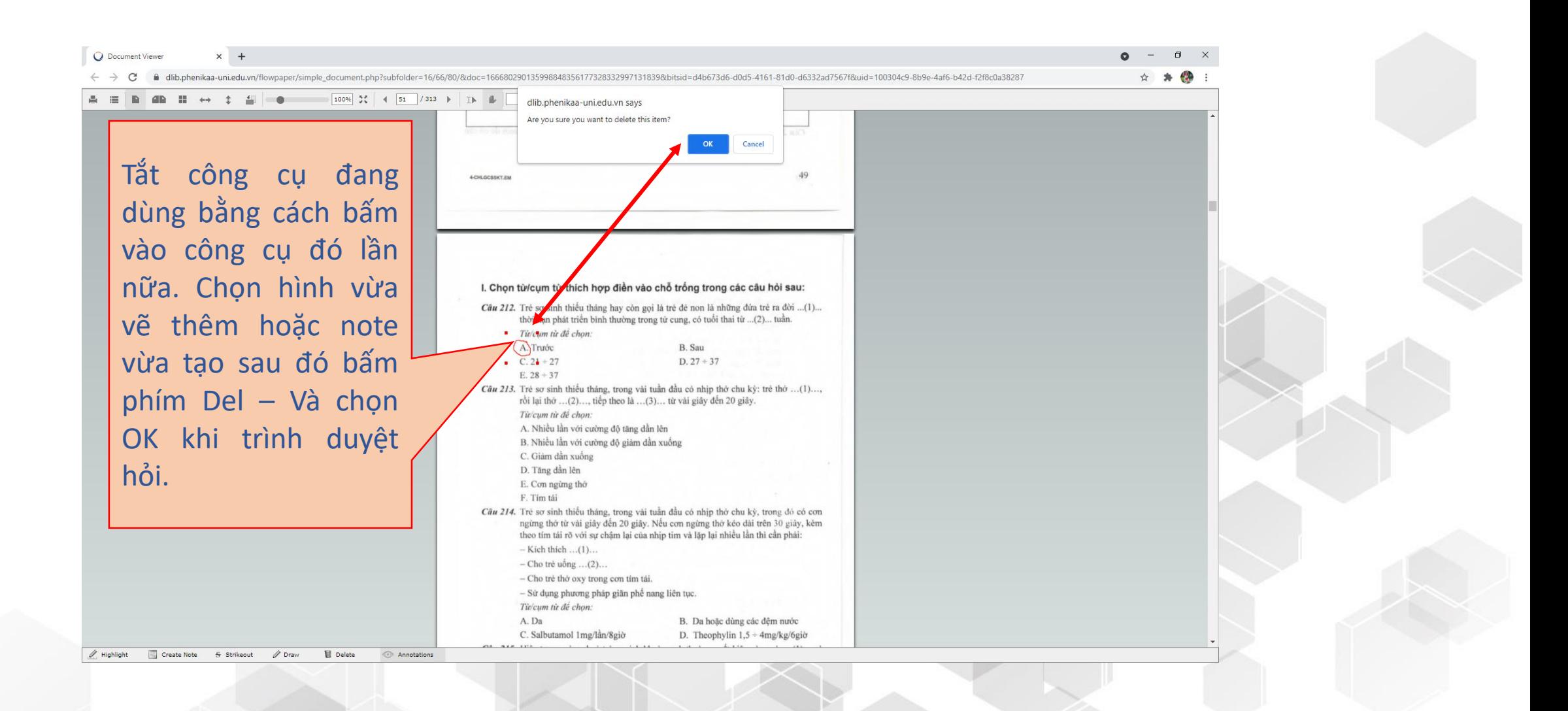

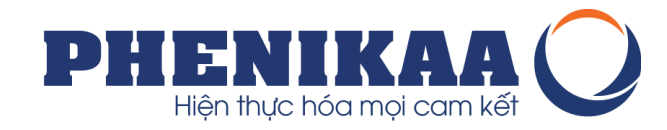

\* Lưu ý thực hiện đăng nhập trước khi bạn tìm kiếm khai thác thông tin trên Thư viện số do có các tài liệu lưu hành nội bộ. \* Chúng tôi luôn có các dòng thông báo về việc đăng nhập để có thể xem được các thông tin về tài liệu số trong các bộ sưu tập

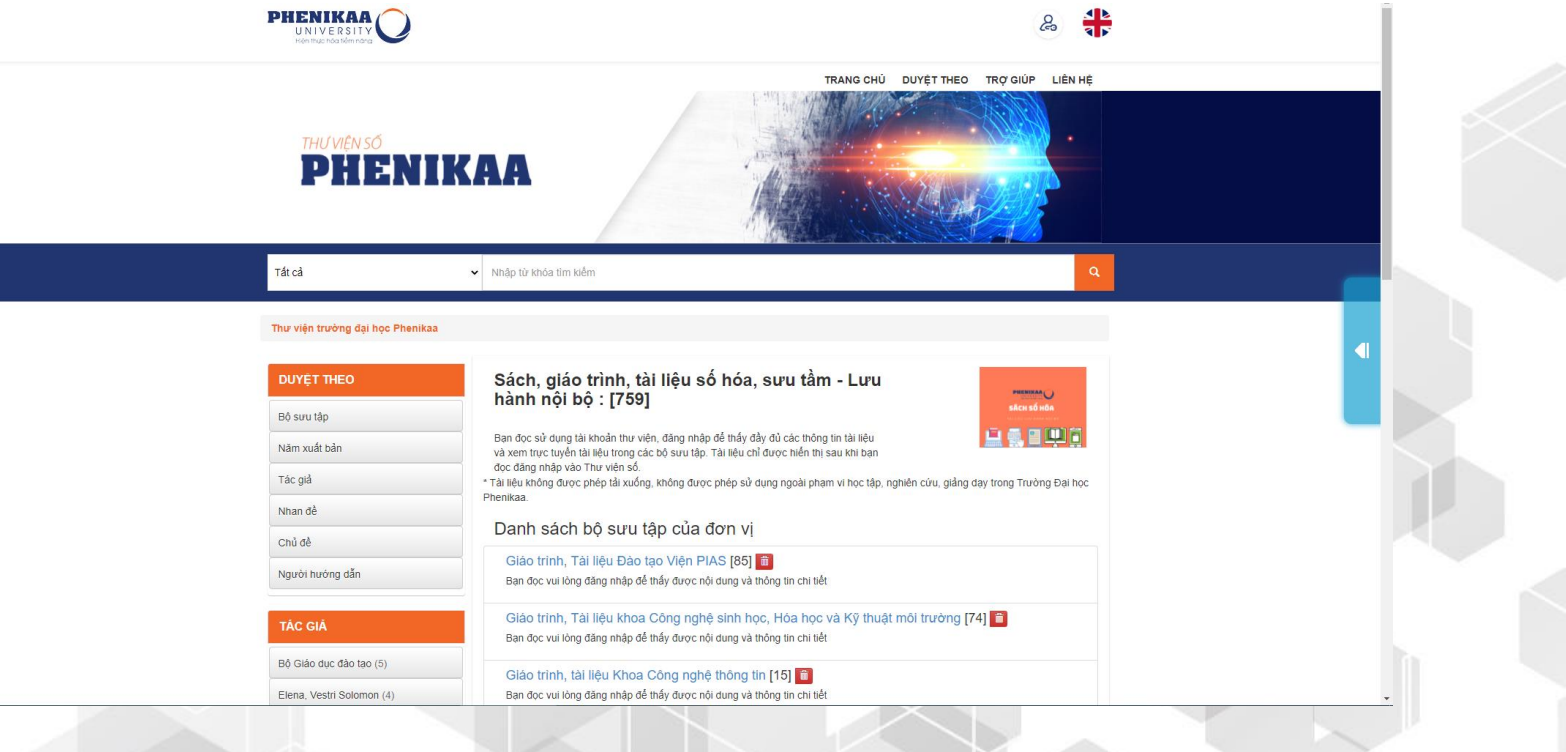

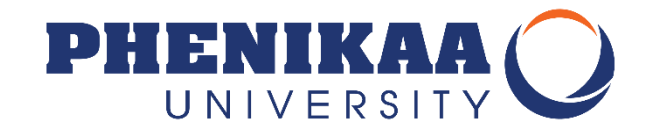

# TRUNG TÂM THÔNG TIN THƯ VIỆN CHÚC CÁC BẠN HỌC ONLINE HIỆU QUẢ!

phenikaa-uni.edu.vn